Laboratorium do wykładu 6

# 1 Zastosowanie wzoru Taylora

Ćwiczenie 1.

Korzystam ze wzoru wyprowadzonego na str. 2 (wykład 6).

- n:10; I[n]:sum(1/((2·k+1)·k!),k,0,n),numer; I[n−1]:sum(1/((2·k+1)·k!),k,0,n−1),numer; abs(I[n]−I[n−1]),numer; ➔
- $(n)$  10
- (I[n]) 1.462651744728083
- (%o43) 1.46265173160555
- (%o44) 1.312253306018363 10−8
- n:14; I[n]:sum(1/((2·k+1)·k!),k,0,n),numer; I[n−1]:sum(1/((2·k+1)·k!),k,0,n−1),numer; abs(I[n]−I[n−1]),numer; ➔
- $(n)$  14
- (I[n]) 1.462651745907155
- (%o47) 1.46265174590676
- (%o48) 3.954614413714808 10−13
- n:16; I[n]:sum(1/((2·k+1)·k!),k,0,n),numer; I[n−1]:sum(1/((2·k+1)·k!),k,0,n−1),numer; abs(I[n]−I[n−1]),numer; ➔
- $(n)$  16
- (I[n]) 1.462651745907181
- (%o51) 1.46265174590718
- (%o52) 1.554312234475219 10−15
- n:17; I[n]:sum(1/((2·k+1)·k!),k,0,n),numer; I[n−1]:sum(1/((2·k+1)·k!),k,0,n−1),numer; abs(I[n]−I[n−1]),numer; ➔

(n) 17

(I[n]) 1.462651745907181 (%o55) 1.462651745907181 (%o56) 0.0

Wystarczy zsumować 17 składników naszego szeregu, aby uzyskać założoną dokładność. Porównajmy jeszcze tą wartość z wartością jaką podaje Maxima.

 $\rightarrow$  integrate(%e^(x^2),x,0,1),numer;

# rat: replaced 1.772453850905516 by 33316161/18796631 = 1.772453850905516 rat: replaced 1.772453850905516 by 33316161/18796631 = 1.772453850905516 rat: replaced 0.8252128793987715 by 41811311/50667303 = 0.8252128793987712

(%o57) 1.462651745907181

Wszystkie cyfry się zgadzają.

 $\rightarrow$  kill(all);

(%o0) done

Ćwiczenie 2.

Zadanie jest podobne do poprzedniego. Zastosujmy rozwinięcie Taylora do obu funkcji podcałkowych.

 $\frac{x^4}{2001}$  /T/ 1−x<sup>2</sup> +  $\frac{x^4}{200}$  $\frac{x^4}{2} - \frac{x^6}{6}$  $rac{x^6}{6} + \frac{x^8}{24}$  $\frac{x^8}{24} - \frac{x^{10}}{120}$  $\frac{x}{120} + ...$  $\frac{(\%02)}{T}$  1 + x<sup>2</sup> +  $\frac{x^4}{2}$  $\frac{x^4}{2} + \frac{x^6}{6}$  $rac{x^6}{6} + \frac{x^8}{24}$  $\frac{x^8}{24} + \frac{x^{10}}{120}$  $\frac{x}{120} + ...$ taylor(%e^(−x^2),x,0,10);  $t$ aylor(%e^(x^2),x,0,10); ➔

> Widać, że w tym przypadku nieparzyste składniki szeregu mają ujemne znaki, tzn. zerowy ma +, pierwszy -, drugi +, trzeci -, itd. Zatem przez analogię ćwiczenia 1, szereg przybliżający całkę będzie bardzo podobny - zamienamy 1 na (-1)<sup>^</sup>k.

- n:10; I[n]:sum((−1)^k/((2·k+1)·k!),k,0,n),numer; I[n−1]:sum((−1)^k/((2·k+1)·k!),k,0,n−1),numer; abs(I[n]−I[n−1]),numer; ➔
- $(n)$  10
- (I[n]) 0.7468241338237177
- (%o5) 0.7468241207011848
- (%o6) 1.312253294916133 10−8
- n:12; I[n]:sum((−1)^k/((2·k+1)·k!),k,0,n),numer; I[n−1]:sum((−1)^k/((2·k+1)·k!),k,0,n−1),numer; abs(I[n]−I[n−1]),numer; ➔
- $(n)$  12
- (I[n]) 0.7468241328180025
- (%o38) 0.7468241327344955
- (%o39) 8.350697910941562 10−11
- n:13; I[n]:sum((−1)^k/((2·k+1)·k!),k,0,n),numer; I[n−1]:sum((−1)^k/((2·k+1)·k!),k,0,n−1),numer; abs(I[n]−I[n−1]),numer; ➔
- $(n)$  13
- (I[n]) 0.7468241328120547
- (%o42) 0.7468241328180025
- (%o43) 5.947797809824351 10−12
- n:14; I[n]:sum((−1)^k/((2·k+1)·k!),k,0,n),numer; I[n−1]:sum((−1)^k/((2·k+1)·k!),k,0,n−1),numer; abs(I[n]−I[n−1]),numer; ➔
- $(n)$  14
- (I[n]) 0.7468241328124503
- (%o46) 0.7468241328120547
- (%o47) 3.955724636739433 10−13

Porównajmy to z wartością tej całki w Maximie.

➔ integrate(%e^(−x^2),x,0,1),numer;

rat: replaced 1.772453850905516 by 33316161/18796631 = 1.772453850905516 rat: replaced 1.772453850905516 by 33316161/18796631 = 1.772453850905516 rat: replaced 0.4213503964748574 by 58719406/139360035 = 0.4213503964748574

(%o23) 0.7468241328124269

Mamy 12 (a nawet 13) cyfr po przecinku takich samych.

- $(\%i1)$  kill(all);
- (%o0) done

Ćwiczenie 3.

Rozwijamy funkcję podcałkową w szereg potęgowy Taylora.

## (n) 15 (%i1) n:15;

$$
(\%i2) \quad f(x) := ((taylor(\%e^x x, x, 0, n));
$$

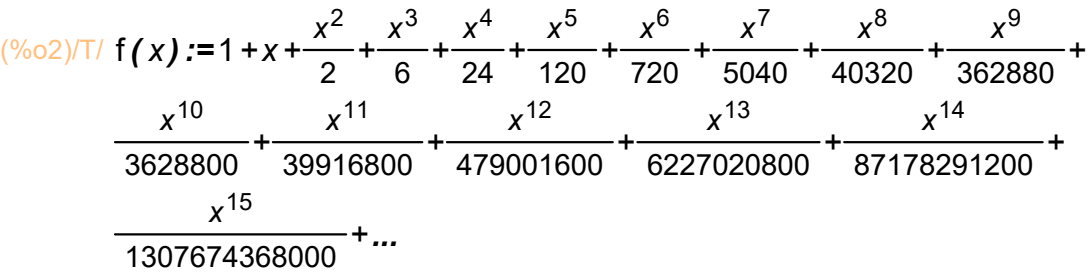

Dostaliśmy wielomian stopnia n. Całkujemy go.

 $(\%i3)$  F(x):="(integrate(f(x),x));

$$
\frac{x^{16}}{6227020800} + \frac{x^{15}}{1307674368000} + \frac{x^{14}}{87178291200} + \frac{x^{14}}{87178291200} + \frac{x^{13}}{6227020800} + \frac{x^{12}}{479001600} + \frac{x^{11}}{39916800} + \frac{x^{10}}{3628800} + \frac{x^{9}}{362880} + \frac{x^{8}}{40320} + \frac{x^{7}}{5040} + \frac{x^{6}}{720} + \frac{x^{5}}{120} + \frac{x^{4}}{24} + \frac{x^{3}}{6} + \frac{x^{2}}{2} + x
$$

Zapisujemy ten wielomian w postaci szeregu, mamy

n:10; (%i7)

I[n]:sum(1/k!,k,1,n),numer; I[n−1]:sum(1/k!,k,1,n−1),numer; abs(I[n]−I[n−1]),numer;

- $(n)$  10
- (I[n]) 1.718281801146385
- (%o6) 1.718281525573192
- (%o7) 2.755731922654547 10−7
- (%i11) n:11; I[n]:sum(1/k!,k,1,n),numer; I[n−1]:sum(1/k!,k,1,n−1),numer; abs(I[n]−I[n−1]),numer;
- $(n)$  11
- (I[n]) 1.718281826198493
- (%o10) 1.718281801146385
- (%o11) 2.505210838776861 10−8
- n:12; (%i15) I[n]:sum(1/k!,k,1,n),numer; I[n−1]:sum(1/k!,k,1,n−1),numer; abs(I[n]−I[n−1]),numer;
- $(n)$  12
- (I[n]) 1.718281828286169
- (%o14) 1.718281826198493
- (%o15) 2.087675587958415 10−9

Porównajmy to z wartością tej całki w Maximie.

(%i16) integrate(%e^x,x,0,1),numer;

## rat: replaced 2.718281828459045 by 28245729/10391023 = 2.718281828459046

(%o16) 1.718281828459046

Mamy 8 (a nawet 9) cyfr po przecinku takich samych.

# 2 Wzór trapezów

- (%i1) kill(all);
- (%o0) done

Ćwiczenie 4.

Stosujemy złożony wzór trapezów (str. 7). Korzystając ze wzoru na błąd metody (str. 7) obliczamy ile potrzebujemy węzłów do osiągnięcia zadanej dokładności.

Mamy a=1, b=2.

- a:1; b:2; (%i2)
- $(a)$  1
- (b) 2

Definiujemy funkcję i obliczmy jej drugą pochodną.

- (%i3) f(x):=%e^(−x^2);
- $(\%$ o3) f(x):=%e<sup>-x2</sup>
- $(%)$ i4) d2f(x):="(diff(f(x),x,2));
- $(\%$ o4) d2f(x):=4 x<sup>2</sup> %e<sup>-x<sup>2</sup> -2 %e<sup>-x<sup>2</sup></sup></sup>

Rysujemy wykres drugiej pochodnej, aby dobrać ksi.

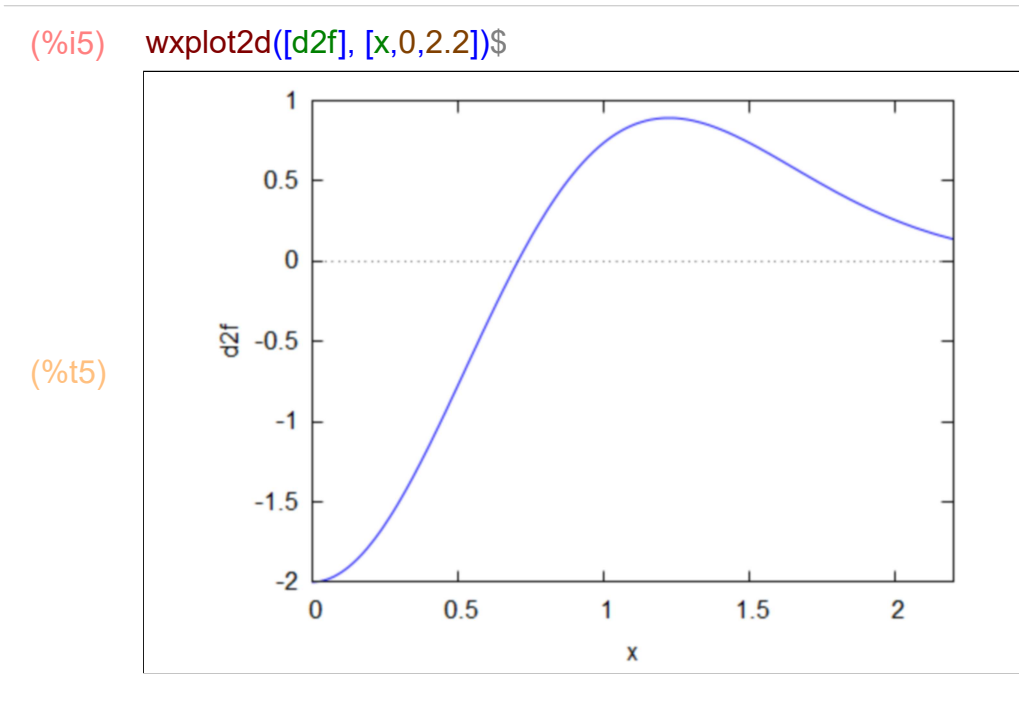

Widać, że na przedziale [1,1.5] druga pochodna ma maksimum. Znajdujemy to maksimum.

$$
(\%i6) \quad solve(diff(d2f(x),x)=0);
$$

$$
(\% \circ 6) \quad \mathbf{I} \, x = -\frac{\sqrt{3}}{\sqrt{2}}, \, x = \frac{\sqrt{3}}{\sqrt{2}}, \, x = 0 \, \mathbf{J}
$$

Przyjmujemy ksi=sqrt(3)/srt(2). Zatem błąd bezwzględny nie przekracza

(%)i7) 
$$
abs(-1/(12 \cdot n^2) \cdot (b-a)^3 \cdot d2f(sqrt(3)/sqrt(2)))
$$

\n(%)07) 
$$
\frac{\%e^{-\frac{3}{2}}}{3n^2}
$$

Chcemy, żeby błąd nie przekraczał 10^-6. Musimy zatem rozwiązać nierówność.

(%i8) 
$$
\frac{\%e^{\prime}(-3/2)/(3 \cdot n^2) < 10^{\prime}(-6);}{3n^2} < \frac{1}{1000000}
$$

\n(%o8)  $\frac{\%e^{-\frac{3}{2}}}{3n^2} < \frac{1}{1000000}$ 

Pomocniczo rozwiążmy równanie.

(%)9

\nsolve 
$$
(\%e^{\Lambda}(-3/2)/(3 \cdot n^2) = 10^{\Lambda}(-6))
$$
;

\n $-\frac{3}{4}$ 

\n(%09)

\n $\left[ n = -\frac{1000 \%e^{-\frac{3}{4}}}{\sqrt{3}}, n = \frac{1000 \%e^{-\frac{3}{4}}}{\sqrt{3}} \right]$ 

## (%i10) %,numer;

(%o10) [ n =−272.7209563812004,n =272.7209563812004]

Dodatnie rozwiązanie tego równania jest nastepujące: n=272.7209563812004. Przyjmujemy za n pierwszą liczbę naturalną większą od wyliczonej, tzn.

- (%i11) n:273;
- (n) 273

Daje to

- (%i12) h:(b−a)/n;
- (h)  $\frac{1}{273}$

Zapisujemy wzór trapezów.

- (%i13) I:h/2·(f(a)+2·sum(f(a+k·h),k,1,n−1)+f(b)),numer;
- (I) 0.1352579987095421

W Maximie mamy możliwość porównać wyliczoną wartość z przybliżeniem tej całki w oparciu o algorytm wbudowany w program. Mamy

 $(\%i14)$  integrate $(f(x),x,1,2)$ , numer;

rat: replaced 1.772453850905516 by 33316161/18796631 = 1.772453850905516 rat: replaced 1.772453850905516 by 33316161/18796631 = 1.772453850905516 rat: replaced 0.4213503964748574 by 58719406/139360035 = 0.4213503964748574 rat: replaced 1.772453850905516 by 33316161/18796631 = 1.772453850905516 rat: replaced 0.4976611325094764 by 18371843/36916371 = 0.4976611325094766

(%o14) 0.1352572579499952

Uzyskaliśmy zakładaną dokładność do sześciu miejsc po przecinku.

#### (%i15) kill(all);

(%o0) done

Ćwiczenie 5.

Stosujemy złożony wzór trapezów i korzystając ze wzoru na błąd metody obliczamy ile potrzebujemy węzłów do osiągnięcia zadanej dokładności.

Mamy przedział całkowania: a=0, b=%pi.

(b) π

Definiujemy funkcję i obliczmy jej drugą pochodną.

- (%i3) f(x):=%e^(−x)·sin(4·x);
- $(\%o3)$  f(x) :=%e<sup>-x</sup> sin(4x)
- $(\%i4)$  d2f(x):="(diff(f(x),x,2));
- $(\%$ o4) d2f(x) :=−15 %e<sup>-x</sup> sin(4 x) −8 %e<sup>-x</sup> cos(4 x)

Rysujemy wykres drugiej pochodnej, aby dobrać ksi.

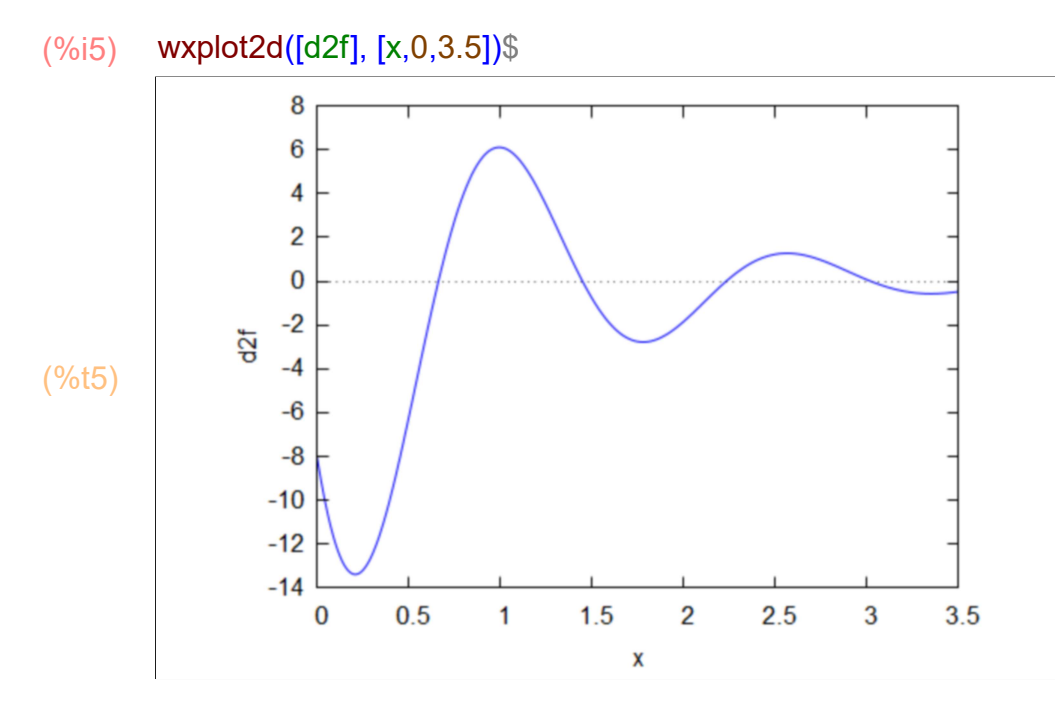

Widać, że największą wartość, co do wartości bezwzględnej, druga pochodna osiąga w swoim pierszym minimum lokalnym w przedziale [0,0.5]. Znajdziemy to minumum.

- $(\%i6)$  solve(diff(d2f(x),x)=0);
- $\frac{(\% 06)}{(\% 06)}$  [sin(4x) =  $52 \cos (4 x)$  $\frac{1}{47}$ ]

Maxima nie rozwiąże nam tego dokładnie (symbolicznie). Spróbujmy znaleźć rozwiązanie przybliżone w przedziale [0,0.5].

- $(\%i7)$  s:find\_root(diff(d2f(x),x),0,0.5);
- (s) 0.208965084353576

Przyjmujemy ksi=s. Zatem błąd bezwzględny nie przekracza

- (%i8) abs(−1/(12·n^2)·(b−a)^3·d2f(s));
- $\frac{(%08)}{1.115195023968963}$  π<sup>3</sup> n 2

Chcemy, żeby błąd nie przekraczał 10^-7. Musimy zatem rozwiązać nierówność, żeby znaleźć n.

- (%i10) abs(−1/(12·n^2)·(b−a)^3·d2f(s))<10^(−7);
- (%o10) 1.115195023968963 $\pi^3$  $\frac{28888888\ldots}{n^2}$ 1 10000000

Pomocniczo rozwiążmy równanie.

- (%i11) solve(abs(−1/(12·n^2)·(b−a)^3·d2f(s))=10^(−7));
- rat: replaced 1.115195023968963 by 18391280/16491537 = 1.115195023968961  $(\%011)$   $[n = -]$ 20000  $\sqrt{459782}$  π $^{3/2}$ 3√1832393` ,  $n = \frac{2}{3}$ 20000  $\sqrt{459782}$  π<sup>3/2</sup> 3 √1832393 ]
- (%i12) %,numer;
- (%o12) [ n =−18595.17288590648,n =18595.17288590648]

Dodatnie rozwiązanie tego równania jest nastepujące: n=18595.17288590648. Przyjmujemy za n pierwszą liczbę naturalną większą od wyliczonej, tzn.

(%i13) n:18596;

(n) 18596

Daje to

- (%i14) h:(b−a)/n;
- (h)  $\frac{\pi}{18596}$

Krok h jest liczbą niewymierną, więc bierzemy jej przybliżenie.

- (%i15) h:(b−a)/n,numer;
- $(h)$  1.689391618407073 10<sup>-4</sup>

Wyliczamy całkę ze wzoru trapezów.

## (%i16) I:h/2·(f(a)+2·sum(f(a+k·h),k,1,n−1)+f(b)),numer;

(I) 0.2251261277767495

Porównajmy to z przybliżeniem w Maximie.

## $(\%i17)$  integrate $(f(x),x,a,b)$ , numer;

rat: replaced 3.141592653589793 by 80143857/25510582 = 3.141592653589793 rat: replaced 3.141592653589793 by 80143857/25510582 = 3.141592653589793 rat: replaced 3.141592653589793 by 80143857/25510582 = 3.141592653589793 rat: replaced 3.141592653589793 by 80143857/25510582 = 3.141592653589793 rat: replaced 3.141592653589793 by 80143857/25510582 = 3.141592653589793 rat: replaced 3.141592653589793 by 80143857/25510582 = 3.141592653589793 rat: replaced 3.141592653589793 by 80143857/25510582 = 3.141592653589793 rat: replaced 1.0 by  $1/1 = 1.0$ rat: replaced -0.25 by -1/4 = -0.25 rat: replaced 0.25 by 1/4 = 0.25 rat: replaced 1.0 by  $1/1 = 1.0$ rat: replaced -0.25 by -1/4 = -0.25 rat: replaced 0.25 by 1/4 = 0.25 rat: replaced 0.25 by 1/4 = 0.25 rat: replaced 0.25 by 1/4 = 0.25 rat: replaced 0.05882352941176471 by 1/17 = 0.05882352941176471 rat: replaced -0.2352941176470588 by -4/17 = -0.2352941176470588 rat: replaced -0.01016798076794641 by -3185754/313312355 = -0.01016798076794641

(%o17) 0.2251261368791124

Mamy zadaną dokładność - 7 cyfr po przecinku jest takich samych.

#### (%i18) kill(all);

(%o0) done

Ćwiczenie 6.

Stosujemy złożony wzór trapezów i korzystając ze wzoru na błąd metody obliczamy ile potrzebujemy węzłów do osiągnięcia zadanej dokładności.

Mamy przedział całkowania: a=0, b=1.

- a:0; (%i2)
	- b:1;
- (a) 0
- $(b)$  1

Definiujemy funkcję i obliczmy jej drugą pochodną.

- (%i3)  $f(x) = %e^{x}(x)$ ;
- $(\%o3)$  f(x):=%e<sup>x</sup>
- $(%)i4)$  d2f(x):="(diff(f(x),x,2));
- $(\% 04)$  d2f(x):=%e<sup>x</sup>

Rysujemy wykres drugiej pochodnej, aby dobrać ksi.

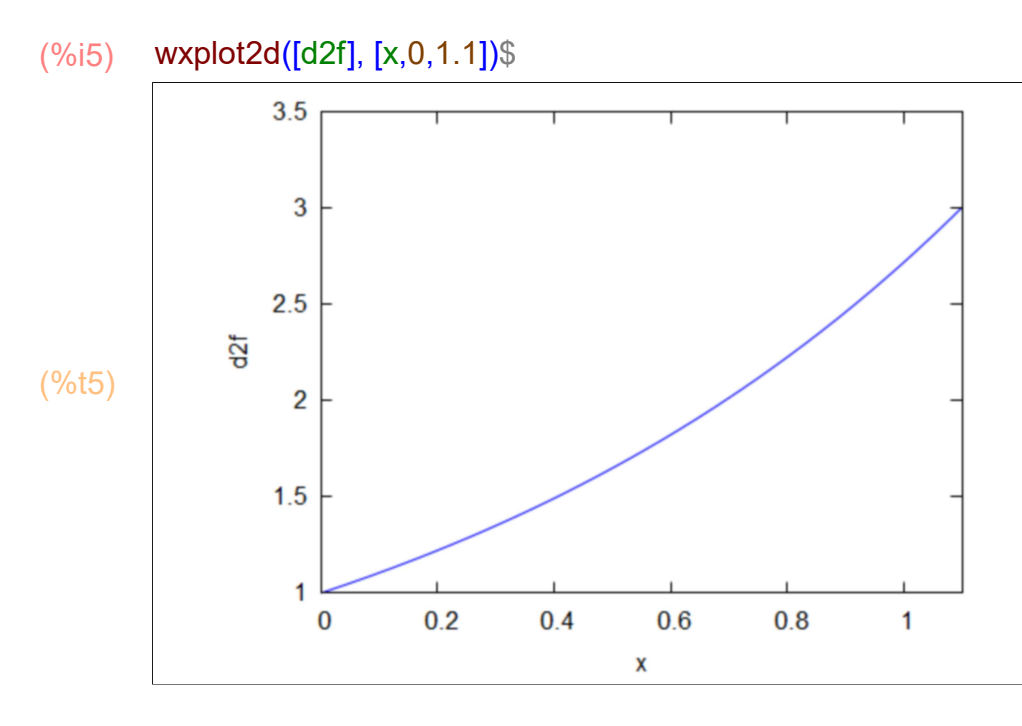

Widać, że największą wartość druga pochodna osiąga w x=1. Przyjmujemy ksi=1. Zatem błąd bezwzględny nie przekracza

 $(\% 06)$   $\frac{\% e}{\%}$ (%i6) abs(−1/(12·n^2)·(b−a)^3·d2f(1));

```
12 n<sup>2</sup>
```
Chcemy, żeby błąd nie przekraczał 10^-8. Musimy zatem rozwiązać nierówność, żeby znaleźć n.

 $(\%o7)$   $\frac{\%e}{\%e}$  $\frac{1}{12 n^2}$ 1 100000000 (%i7) 1/(12·n^2)·(b−a)^3·d2f(1)<10^(−8);

Pomocniczo rozwiążmy równanie.

(%)8) solve 
$$
(1/(12 \cdot n^2) \cdot (b-a)^3 \cdot d2f(1)=10^4(-8));
$$

\n(%08)  $\ln = -\frac{5000 \sqrt{6} \cdot e}{\sqrt{3}}, n = \frac{5000 \sqrt{6} \cdot e}{\sqrt{3}}.$ 

(%i9) %,numer;

(%o9) [ n =−4759.448347286905,n =4759.448347286905]

Przyjmujemy za n pierwszą liczbę naturalną większą od wyliczonej, tzn.

(%i10) n:4760;

(n) 4760

Daje to krok

- (%i11) h:(b−a)/n;
- $(h)$ 4760

Wyliczamy całkę ze wzoru trapezów.

(%i12) I:h/2·(f(a)+2·sum(f(a+k·h),k,1,n−1)+f(b)),numer;

- (I) 1.718281834778786
- (%i1) kill(all);

 $(\%00)$  done

# 3 Wzór Simpsona

Ćwiczenie 7.

Stosujemy złożony wzór Simpsona (str. 12). Korzystając ze wzoru na błąd metody (str. 12) obliczamy ile potrzebujemy węzłów do osiągnięcia zadanej dokładności.

Mamy  $a=1$ ,  $b=2$ .

 $(a)$  1 a:1; b:2; (%i2)

(b) 2

Definiujemy funkcję i obliczmy jej czwartą pochodną.

- (%i3) f(x):=%e^(−x^2);
- $(\%$ o3) f(x):=%e<sup>-x2</sup>
- $(%)$ i4) d4f(x):="(diff(f(x),x,4));
- (%04) d4f(x):=16 x<sup>4</sup> %e<sup>-x<sup>2</sup> -48 x<sup>2</sup> %e<sup>-x<sup>2</sup> +12 %e<sup>-x<sup>2</sup></sup></sup></sup>

Rysujemy wykres czwartej pochodnej, aby dobrać ksi.

(%i5) wxplot2d([d4f], [x,0,2.2])\$

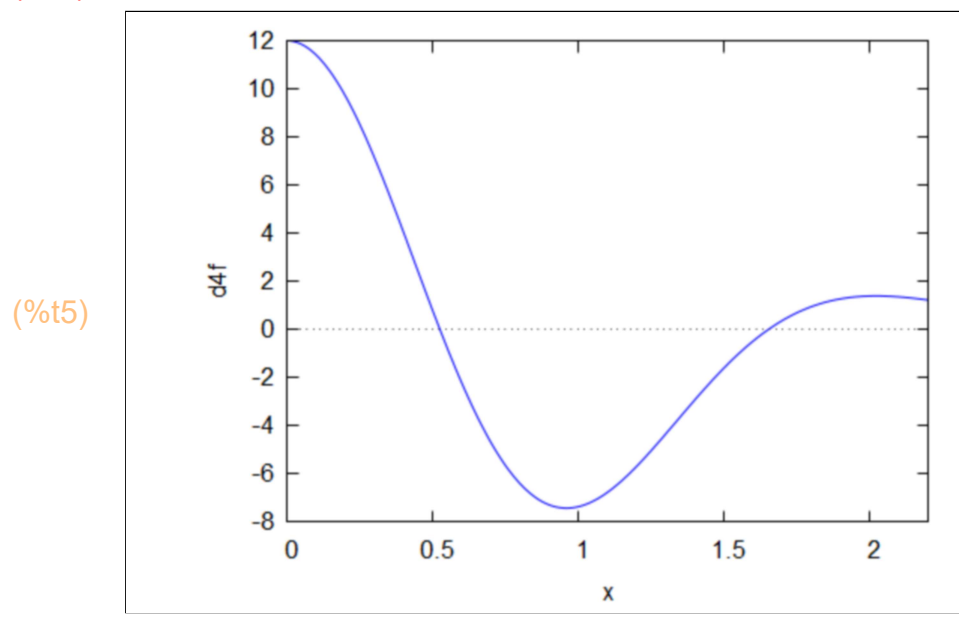

Widaje się, że czwarta pochodna przyjmuje największą wartość w x=2. Sprawdzamy to

 $(\%i6)$  solve(diff(d4f(x),x)=0);

$$
(\% \circ 6) \quad \mathbf{I} \, x = -\frac{\sqrt{\sqrt{10} + 5}}{\sqrt{2}}, x = \frac{\sqrt{\sqrt{10} + 5}}{\sqrt{2}}, x = -\frac{\sqrt{5} - \sqrt{10}}{\sqrt{2}}, x = \frac{\sqrt{5} - \sqrt{10}}{\sqrt{2}}, x = 0\mathbf{J}
$$

Jednak nie jest to 2. Zobaczmy przybliżenia.

- (%i7) %,numer;
- (%o7) [ x =−2.020182870456086,x =2.020182870456086,x =− 0.9585724646138183,x =0.9585724646138183,x =0]

Przyjmujemy ksi=2, bo wyliczone maksimum jest poza naszym przedziałem. Zatem błąd bezwzględny nie przekracza

(%i8) abs(−1/(2880·n^4)·(b−a)^5·d4f(2));

$$
\frac{19\%e^{-4}}{720\,n^4}
$$

Chcemy, żeby błąd nie przekraczał 10^-6. Musimy zatem rozwiązać nierówność.

(%i9) abs(−1/(2880·n^4)·(b−a)^5·d4f(2))<10^(−6);

$$
\left(\% \circ 9\right) \quad \frac{19 \, \text{%e}^{-4}}{720 \, n^4} < \frac{1}{1000000}
$$

Pomocniczo rozwiążmy równanie.

 $(^{\circ}\!\!/\circ\!\!010)$   $[n = -\frac{c}{n}]$ 5  $\sqrt{2}$  95 $^{1/4}$  %e $^{-1}$  %i 3  $n = 5\sqrt{2}$  95<sup>1/4</sup> %e<sup>-1</sup> 3  $n = -$ 5  $\sqrt{2}$  95 $^{1/4}$  %e $^{-1}$  %i 3 ,  $n = 5\sqrt{2}$  95<sup>1/4</sup> %e<sup>-1</sup> 3 ] (%i10) solve(abs(−1/(2880·n^4)·(b−a)^5·d4f(2))=10^(−6));

- (%i11) %,numer;
- (%o11)  $[n=4.688790130555601$ %i, n = -4.688790130555601, n = -4.688790130555601 %i,n =4.688790130555601]

Dodatnie i rzeczywiste rozwiązanie tego równania jest nastepujące: n=4.688790130555601. Przyjmujemy za n pierwszą liczbę naturalną większą od wyliczonej, tzn.

(%i12) n:5;

(n) 5

Daje to krok

(h)  $\frac{1}{10}$ (%i13) h:(b−a)/(2·n);

Obliczamy całkę stosując wzór Simpsona.

```
(%i14) I:h/3·(f(a)+4·sum(f(a+(2·k−1)·h),k,1,n)+2·sum(f(a+2·k·h),k,1,n−1)+f(b)),numer;
```
- (I) 0.135256035340046
- $(\%i1)$  kill(all);
- (%o0) done

Ćwiczenie 8.

Stosujemy złożony wzór Simpsona i korzystając ze wzoru na błąd metody obliczamy ile potrzebujemy węzłów do osiągnięcia zadanej dokładności.

Mamy a=0, b=%pi.

- (a) 0 a:0; b:%pi; (%i2)
- (b) π

Definiujemy funkcję i obliczmy jej czwartą pochodną.

- (%i3) f(x):=%e^(−x)·sin(4·x);
- $(\%o3)$  f(x) :=%e<sup>-x</sup> sin(4x)
- $(\%i4)$  d4f(x):="(diff(f(x),x,4));
- $(\%$ o4) d4f(x):=161 %e<sup>-x</sup> sin(4 x) +240 %e<sup>-x</sup> cos(4 x)

Rysujemy wykres czwartej pochodnej, aby dobrać ksi.

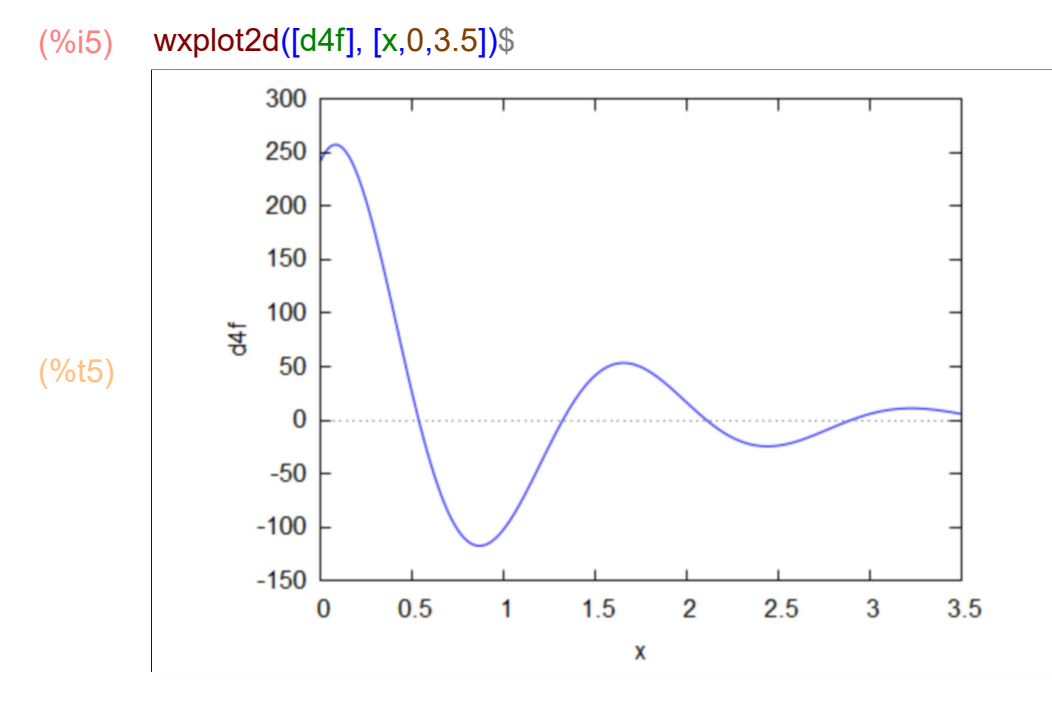

Największą wartość bezwględną czwarta pochodna na danym przedziale, osiąga w pierwszym swoim maksimum lokalnym. Wyliczamy to maksimum.

 $(\%i6)$  solve(diff(d4f(x),x)=0);

 $\binom{0}{0}$  [sin(4x) =  $404 \cos(4 x)$  $\frac{1}{1121}$ 

> Musimy wyznaczyć przybliżenie rozwiązania. Wiemy, że jest w przedziale [0,0.5].

- $(\%i8)$  s:find\_root(diff(d4f(x),x),x,0,0.5);
- (s) 0.08647575279014397

Przyjmujemy ksi=s. Zatem błąd bezwzględny nie przekracza

$$
(\%)
$$
 **abs** $(-1/(2880 \cdot n^4) \cdot (b-a)^5 \cdot d4f(s))$ ;

$$
\frac{0.08928632407218302 \pi^5}{4}
$$

n 4

Chcemy, żeby błąd nie przekraczał 10^-7. Musimy zatem rozwiązać nierówność.

 $\frac{(%010)}{0.08928632407218302}$  π<sup>5</sup>  $\frac{10121000211}{n^4}$ 1 10000000 (%i10) abs(−1/(2880·n^4)·(b−a)^5·d4f(s))<10^(−7);

Pomocniczo rozwiążmy równanie.

(%i11) solve(abs(−1/(2880·n^4)·(b−a)^5·d4f(s))=10^(−7));

rat: replaced 0.08928632407218302 by 16475121/184520095 = 0.08928632407218304  $(\%011)$   $[n = -\frac{2}{3}]$ 2 $\sqrt{3}$  5 $^{3/2}$  14644552 $^{1/4}$  π $^{5/4}$  %i  $36904019^{1/4}$  $n = -$ 2 $\sqrt{3}$  5 $^{3/2}$  14644552 $^{1/4}$  π $^{5/4}$  $36904019^{1/4}$  $n = -$ 2  $\sqrt{3}$  5 $^{3/2}$  14644552 $^{1/4}$  π $^{5/4}$  %i  $\frac{1151152}{36904019^{1/4}}$ , n =  $2\sqrt{3}$  5 $^{3/2}$  14644552 $^{1/4}$  π $^{5/4}$  ,  $\frac{11111122}{36904019^{1/4}}$ 

- (%i12) %,numer;
- (%o12)  $[n=128.5682038608714$  %i, n = -128.5682038608714, n = -128.5682038608714 %i, n = 128.5682038608714 J

Dodatnie i rzeczywiste rozwiązanie tego równania jest nastepujące: n=128.5682038608714. Przyjmujemy za n pierwszą liczbę naturalną większą od wyliczonej, tzn.

(%i13) n:129;

(n) 129

Daje to krok

- (%i14) h:(b−a)/(2·n);
- (h)  $\frac{\pi}{258}$

Bierzemy wartość przybliżoną kroku h:

(%i15) h:(b−a)/(2·n),numer;

(h) 0.01217671571158834

Obliczamy całkę stosując wzór Simpsona.

```
(%i16) I:h/3·(f(a)+4·sum(f(a+(2·k−1)·h),k,1,n)+2·sum(f(a+2·k·h),k,1,n−1)+f(b)),numer;
```
- (I) 0.2251261429566255
- (%i19) kill(all);
- (%o0) done

Ćwiczenie 9.

Stosujemy złożony wzór Simpsona (str. 12). Korzystając ze wzoru na błąd metody (str. 12) obliczamy ile potrzebujemy węzłów do osiągnięcia zadanej dokładności.

Mamy  $a=0$ ,  $b=1$ .

- a:0; (%i2)
	- b:1;
- (a) 0
- $(b)$  1

Definiujemy funkcję i obliczmy jej czwartą pochodną.

- (%i3)  $f(x) = %e^{x}(x);$
- $(\%o3)$  f(x):=%e<sup>x</sup>
- $(\%i4)$  d4f(x):="(diff(f(x),x,4));
- $(\%$ o4) d4f(x):=%e<sup>x</sup>

Rysujemy wykres czwartej pochodnej, aby dobrać ksi.

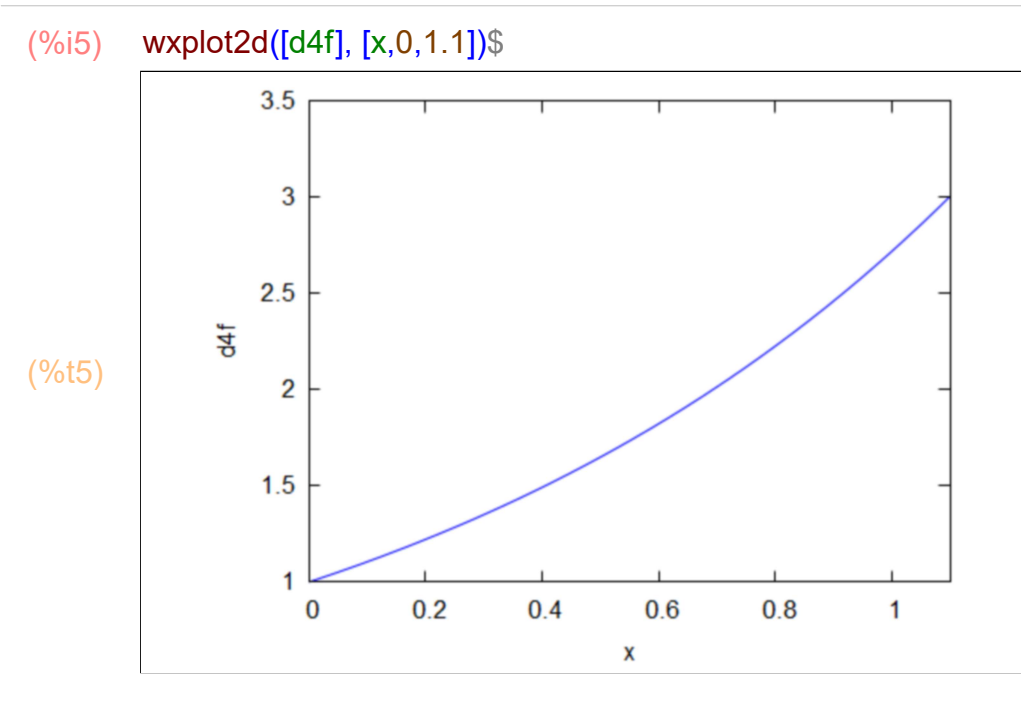

Widaje się, że czwarta pochodna przyjmuje największą wartość w x=1.

Przyjmujemy ksi=1. Zatem błąd bezwzględny nie przekracza

(%i6) abs(−1/(2880·n^4)·(b−a)^5·d4f(1));

 $(\% 06)$   $\frac{\% e}{\%}$ 2880  $n^4$ 

> Chcemy, żeby błąd nie przekraczał 10^-8. Musimy zatem rozwiązać nierówność.

 $(\%o7)$   $\frac{\%e}{\%e}$  $\frac{1}{2880}$   $n^4$ 1 100000000 (%i7) abs(−1/(2880·n^4)·(b−a)^5·d4f(1))<10^(−8);

Pomocniczo rozwiążmy równanie.

$$
(\%i8) \quad solve(abs(-1/(2880 \cdot n^{4}) \cdot (b-a)^{6} \cdot d4f(1)) = 10^{6}(-8));
$$

$$
(968) \quad I \cdot n = \frac{5\sqrt{2} \cdot 125^{1/4} \cdot 96e^{1/4} \cdot 96i}{\sqrt{3}}, n = -\frac{5\sqrt{2} \cdot 125^{1/4} \cdot 96e^{1/4}}{\sqrt{3}}, n = -\frac{5\sqrt{2} \cdot 125^{1/4} \cdot 96e^{1/4}}{\sqrt{3}}, n = -\frac{5\sqrt{2} \cdot 125^{1/4} \cdot 96e^{1/4}}{\sqrt{3}} \cdot n = \frac{5\sqrt{2} \cdot 125^{1/4} \cdot 96e^{1/4}}{\sqrt{3}} \cdot n = \frac{5\sqrt{2} \cdot 125^{1/4} \cdot 9
$$

- (%i9) %,numer;
- (%o9)  $[n=17.52772289173953\%; n=-17.52772289173953; n=-$ 17.52772289173953 %i, n = 17.52772289173953 J

Dodatnie i rzeczywiste rozwiązanie tego równania jest nastepujące: n=17.52772289173953. Przyjmujemy za n pierwszą liczbę naturalną większą od wyliczonej, tzn.

- (%i10) n:18;
- $(n)$  18

Daje to krok

- (%i11) h:(b−a)/(2·n);
- (h)  $\frac{1}{36}$

Obliczamy całkę stosując wzór Simpsona.

```
(%i12) I:h/3·(f(a)+4·sum(f(a+(2·k−1)·h),k,1,n)+2·sum(f(a+2·k·h),k,1,n−1)+f(b)),numer;
```
- (I) 1.718281834141971
- $\rightarrow$  kill(all);